# Visual Basic for Applications Programming

Damiano SOMENZI

# School of Economics and Management Advanced Computer Skills

<damiano.somenzi@unibz.it>

Week 3

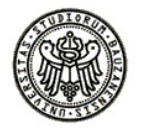

 $2990$ 

# **Outline**

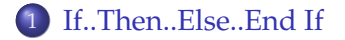

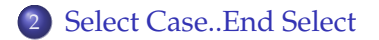

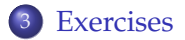

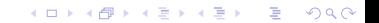

# If..Then..Else..End If Statement

**KORKARYKERKE POLO** 

### If..Then..Else..End If

Conditionally executes a group of statements, depending on the value of an expression. We take the following syntax as reference

**If** condition **Then** [statements] [**Else** elsestatements]

or the block form syntax

<span id="page-2-0"></span>**If** condition **Then** [statements] [**ElseIf** condition-*n* **Then** [elseifstatements]] ... [**Else** [elsestatements]] **End If**

# If..Then..ElseIf..Else..EndIf Example

#### If..Then..ElseIf..Else..EndIf

```
Function weather(t As Double) As String
```

```
Rem the function gets as input
Rem a temperature (Celsius degree)
Rem and provides the corresponding
Rem climate conditions (hot, warm, fine, cold)
```

```
If t > 30 (condition-1) Then
   weather = "HOT" (then statement)
ElseIf t > 20 (condition-2) Then
   weather = "WARM" (else if statement)
ElseIf t > 10 (condition-3) Then
   weather = "FINE" (else if statement)
Else
   weather = "COLD" (else statement)
End If
```
End Function

# If..Then..Else..End If Statement

#### If..Then..Else..End If

- condition (required): expression that evaluates to **True** or **False**
- statements (optional in block form while required in single-line form that has no Else clause): one or more statements executed if condition is **True**
- condition–n (optional), same as condition
- elseifstatements (optional): one or more statements executed if the associated condition–n is **True**
- elsestatements (optional): one or more statements executed if no previous condition or condition-n expression is **True**

# If..Then

Case One

#### Case One - example

**If** Len(Text) > Max **Then** MsgBox ("The text is too long")

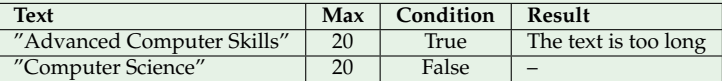

**If** Income  $>= 20000$  **Then** Tax = Income  $* 0.35$ 

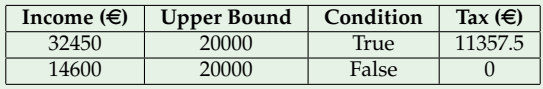

K ロ ▶ K @ ▶ K 할 > K 할 > 1 할 > 1 이익어

# If..Then..Else..End If Case Two

K ロ ▶ K @ ▶ K 할 > K 할 > 1 할 > 1 이익어

### Case Two - Example

```
If Len(Text) < Max Then
   MsqBox ((Max - Len(Text)) & "more character(s) ... ")
Else
   MsgBox ("The text is too long")
End If
```
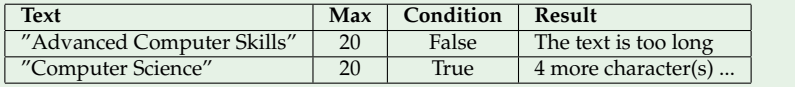

# If..Then..Else..End If Case Two

### Case Two - Example

```
If Income >= 20000 Then
    Tax = Income \star 0.35
Else
    Tax = Income \star 0.20
End If
```
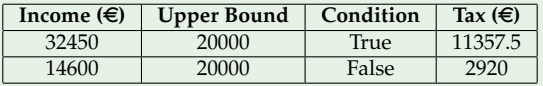

K ロ ▶ K @ ▶ K 할 > K 할 > 1 할 > 1 이익어

## If..Then..ElseIf..Then..Else..End If Case Three

#### Case Three - Example

```
If Len(Text) > Max Then
   MsgBox ("The text is too long")
ElseIf Len(Text) < Min Then
   MsgBox ("The text is too short")
Else
   MsgBox ((Max - Len(Text)) & " more character(s) ... ")
End If
```
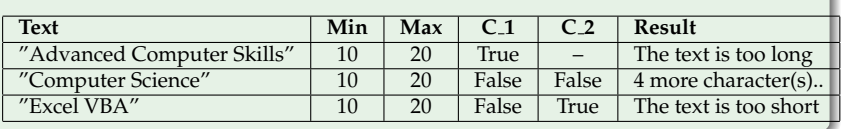

### If..Then..ElseIf..Then..Else Case Three

#### Case Three - Example

```
If Income >= 20000 Then
    Tax = Income \star 0.35
ElseIf Income \leq 10000 Then
    Tax = Income \star 0.08
Else
    Tax = Income \star 0.20
End If
```
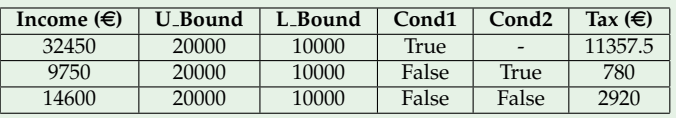

# If..Then..Else..End If Case Four

#### Case Four - Example

```
If proportion(k, n) < = 0.66 Then
    classA = classA + 1Else
    classB = classB + 1End If
```
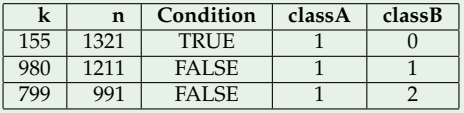

K ロ ▶ K @ ▶ K 할 > K 할 > 1 할 > 1 이익어

# If..Then..ElseIf..Else..End If Example

**KORK STRAIN A STRAIN A STRAIN** 

#### If..Then..ElseIf..Else..End If

Function belong(r As Double) As Integer

```
' the function gets as input a real number
    ' and returns the code:
    ' -1 if r belongs to (-\text{infty}, -2)' 0 if r belongs to [-2, 2]
    ' 1 if r belongs to (2, +infty)
    TF r > 2 Then
      belonq = 1ElseIf r < -2 Then
       belonq = -1Else
        belong = 0End If
End Function
```
# String Functions

Some String Functions

**K ロ K K (日 K K B K X B K X B K K K K G K C K** 

### String Functions

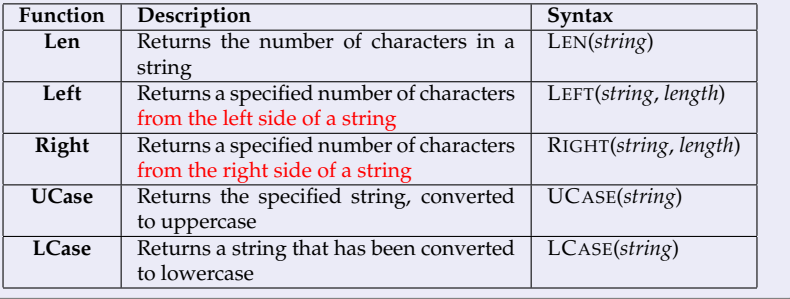

## String Functions InStr

**KORKARYKERKE POLO** 

### InStr

**InStr** function returns the position of the first occurrence of one string within another

- The used syntax is InStr([*start*,] *string1*, *string2*)
- **start** (optional), is a numeric expression that sets the starting position for each search. If omitted, search begins at the first character position (start  $= 1$ )
- **string1** (required), is the string expression being searched
- **string2** (required), is the string expression sought
- If string2 is not found INSTR returns 0

### String Functions InStr

K ロ ▶ K @ ▶ K 할 ▶ K 할 ▶ ... 할 ... 9 Q Q ·

### Examples

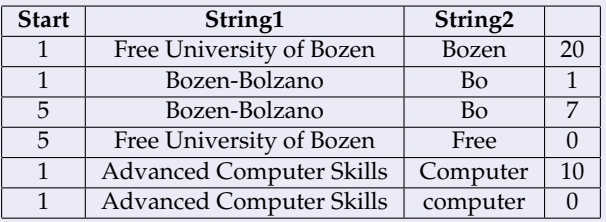

# Exercise

#### Exercise

Biologists frequently need to find patterns in a DNA sequence. A very simple function gets a DNA sequence and a possible pattern and then it should provide one of the following coding:

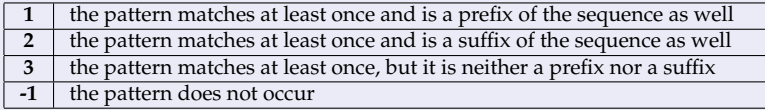

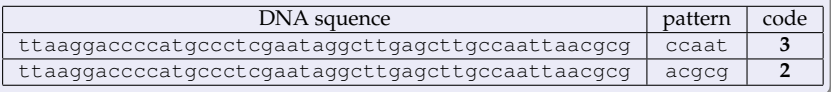

### Exercise

```
Function dna(ByVal sequence As String, ByVal pattern As String) As Integer
   ' the function getes a dna sequence and a pattern to find,
   ' it checks if it is not a pattern, in this case it returns -1,
   ' if it is a pattern it checks if it is a prefix, in this case it returns 1,
   ' otherwise it checks if it is a suffix, in this case it returns 2,
   ' in the other cases it returns that the pattern simply occurs, with the code 3
   Dim p As Integer
   p = InStr(1, UCase(sequence), UCase(pattern))
   If p = 0 Then
       dna = -1ElseIf UCase(pattern) = UCase(Left(sequence, Len(pattern))) Then
       dna = 1ElseIf UCase(pattern) = UCase(Right(sequence, Len(pattern))) Then
       dna = 2Else
       dna = 3End If
End Function
```
**KORK STRAIN A STRAIN A STRAIN** 

# Select Case..End Select Statement

**KORK STRAIN A STRAIN A STRAIN** 

### Select Case..End Select

It executes one of several groups of statements, depending on the value of an expression. We take the following syntax as reference

<span id="page-17-0"></span>**Select Case testexpression** [**Case expressionlist-n** [statements–n]] ... [**Case Else** [elsestatements]] **End Select**

# Select Case..End Select

### Example

```
Function set(i As Double) As Integer
   ' the function gets a number and determines the corresponding set
   ' 1 = [10, 20], 2 = [21, 30]' 3 = [31, 40], 4 = [31, 40], 0 = outside every set
   Select Case n (test expression)
   Case 10 To 20 (expression-1)
       s^{2} - 1Case 21 To 30 (expression-2)
       set = 2Case 31 To 40 (expression-3)
       set = 3Case Else
       \epsilon \rightarrow + = 0
   End Select
End Function
```
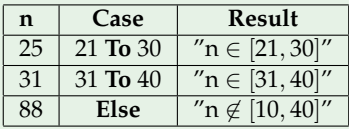

# Select Case..End Select Statement

### Select Case..End Select

- **testexpression** (required), any expression
- **expressionlist-n** (required if a Case appears): delimited list of one or more of the forms:
	- 1 *expression*
	- 2 *expression* **To** *expression* (To keyword specifies a range of values)
	- 3 **Is** *comparison operator expression* (Is keyword with comparison operators to specify a range of values)
- statements–n (optional): one or more statements executed if **testexpression** matches any part of **expressionlist–n**
- If testexpression matches an expressionlist in more than one Case clause, only the statements following the first match are executed
- elsestatements (optional): one or more statements executed if **testexpression** does not match any of the Case clause

# Select Case..End Select Example

### Example One

Function daysofmonth(m As Integer) As Integer

```
' the function gets a month (1 = January \dots 12 = December)
```
- ' and it provides the number of days for that month,
- ' if the month is wrong then it returns zero

```
Dim days As Integer
   Select Case m
   Case 4, 6, 9, 11
       davs = 30Case 1, 3, 5, 7, 8, 10, 12
       davs = 31Case 2
        davs = 28Case Else
       days = 0End Select
   daysofmonth = daysEnd function
```
# Select Case..End Select Example

### Example Two

```
Function group(name As String) As Integer
' the function gets student's last name and then determines
' depending on the name first letter the group he should belong
' letter A or B -> group 1
' letter C -> group 2
' letter S -> group 3
' other letters -> group 4
    Select Case UCase(Left(name, 1))
    Case "A", "B"
      \alpharoup = 1
    Case "C"
      qrow = 2Case "S"
       arrow = 3Case Else
      \alpharoup = 4
    End Select
End Function
```
# **Exercises**

#### Exercise

Some employees have a 9 to 5 job (8 working hours). It could happen that they work more or less than the 8 working hours.

A function should determine worked extra time or not.

Consider as not worked time (and therefore not paid) if it exceeds 10 minutes, whereas consider as worked extra time (and therefore extra paid) only if it exceeds 30 minutes.

The function should gets as input the clock in time and the clock out time and then providing:

- not worked time (with minus sign)
- worked extra time (with plus sing)
- 0 in the other cases

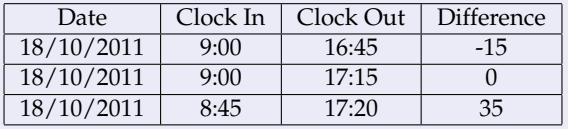

### Exercise

**KORK ERKER ADAM ADAM KOR** 

Function working(ByVal clockin As Date, ByVal clockout As Date) As Integer

' the function takes two valid times and determines

' worked extra time or not applying the defined rule

```
Dim t As Integer
   t = DateDiff("n", clockin, clockout) - DateDiff("n", #9:00:00 AM#, #5:00:00 PM#)
   If t < -10 Then
      working = t
   ElseIf t > 30 Then
      working = t
   Else
       working = 0
   End If
End Function
```
### Exercise Winter Session 2010-11

K ロ ▶ K @ ▶ K 할 ▶ K 할 ▶ . 할 | K 9 Q @

#### Exercise

#### Build function **reducedTicket** that takes as input

- the monetary amount of the standard fare,
- **•** the passenger age and
- whether he has required a seat reservation (true or false),

<span id="page-24-0"></span>returns the corresponding ticket fare, following the rules: if the passenger is less or equal to 15 years old then the standard fare is reduced by 30%; for all passengers having requested a seat reservation an extra flat charge (without reduction) of  $3 \notin \mathcal{S}$  is applied

### Exercise Winter Session 2010-11

K ロ ▶ K @ ▶ K 할 > K 할 > 1 할 > 1 이익어

Function reducedTicket(standard As Single, age As Integer, reservation As Boolean) As Single

```
' .....
   Dim fare As Single
   If age <= 15 Then
       fare = standard *(1 - 0.3)Else
       fare = standard
   End If
   If reservation Then
       fare = far + 3End If
   ticket = fare
End Function
```
# Exercise

#### Spring Session 2010-11

### Exercise

Build a function **reimbursement** that takes as input a delivery cost (double), whether the book price is a seasonal offer (boolean), the delay in days (integer) and the daily reimbursement percentage perc (double) and returns the corresponding amount of reimbursement (double), following the rules:

- if the book price is a seasonal offer then a flat reimbursement equal to 0.3 is granted
- if the delay is higher than 5 days then an additional reimbursement is granted for each of the extra days (those exceeding the fifth) corresponding to percentage perc of the delivery cost (For example: for book in row 10 with perc=5% reimbursement is  $0.3 + (18 - 5) \times 10\% \times 9.2$
- If the book price is not a seasonal offer then a flat reimbursement equal to 0.8 is granted
- $\bullet$  if the delay is higher than 3 days then an additional reimbursement is granted for each of the extra days (those exceeding the third), corresponding to percentage perc of the delivery cost

### Exercise Spring Session 2010-11

K ロ ▶ K @ ▶ K 할 > K 할 > 1 할 > 1 이익어

Function reimbursement (cost As Double, seasonal As Boolean, delay As Integer, perc As Double)

```
' .....
 If seasonal Then
   If delay <= 5 Then
     reimbursement = 0.3
   Else
     reimbursement = 0.3 + cost * ((delay - 5) * perc)End If
 Else
   If delay <= 3 Then
     reimbursement = 0.8
   Else
     reimbursement = 0.8 + cost * ((delay - 3) * perc)End If
 End If
End Function
```
# Exercise

#### Summer Session 2010-11

#### Exercise

We interviewed 100 subjects on the amount of time they typically spend per week on Internet services (e-mail, chat, social networks, etc.). The main task is to compute for different classes of ages the average hours (rounded) spent, following the schema:

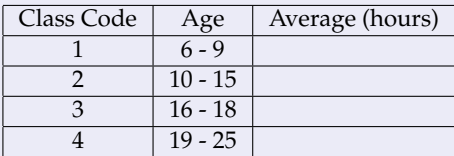

Build function **classCode** that takes as input the age of the interviewed, as integer, and returns the corresponding class code, as integer, 1, 2, 3 or 4 to which he/she belongs. If his/her age is outside all the four considered ranges (for example, it is 26), then the function returns class code -1

### Exercise Summer Session 2010-11

K ロ X x 何 X x モ X x モ X → モ → ウ Q Q →

```
Function classCode(age As Integer) As Integer
 ' .....
   Dim class As Integer
   Select Case age
   Case 6 To 9
       class = 1
   Case 10 To 15
       class = 2Case 16 To 18
       class = 3Case 19 To 25
      class = 4Case Else
      class = -1End Select
   classCode = class
End Function
```